### **[― Propos introductif](#page-1-0)**

# **[― Éléments constitutifs](#page-5-0)**

07. [Logotype](#page-6-0) 09. [Architecture de marque](#page-8-0) 12. [Identité visuelle](#page-11-0)

### **[― Déclinaisons et gabarits](#page-17-0)**

 $\kappa$ 

19. [Nantes Université](#page-18-0) 26. [Pôles](#page-22-0)

29. [Composantes](#page-25-0) 33. [Laboratoires](#page-29-0)

# **Nantes Université Charte**

# **graphique**

<span id="page-1-0"></span>Le **1er janvier 2022** marque la naissance d'un nouvel établissement public d'enseignement supérieur et de recherche qui ambitionne de poser les bases d'un **nouveau modèle universitaire** français plus ouvert, qui conjugue **exigence et main tendue, excellence et lien social**.

Convaincus de la nécessité d'**unir leurs forces pour mieux relever ensemble les défis du monde contemporain**, l'Université de Nantes, Centrale de Nantes, le centre hospitalier universitaire (CHU) de Nantes, l'Institut national de la santé et de la recherche médicale (INSERM), l'École des beaux-arts de Nantes Saint-Nazaire (EBANSN), l'École nationale supérieure d'architecture de Nantes (ENSA Nantes) et l'Institut de recherche technologique (IRT) Jules Verne s'allient pour créer un nouvel établissement : **Nantes Université**.

À la fois ancrée dans son territoire et résolument ouverte sur l'Europe et sur le monde, Nantes Université **fait rayonner le service public de l'enseignement supérieur, de la recherche et de l'innovation et participe à son évolution pour le rendre plus fort, plus juste et plus attractif.**

Forte de ses compétences et de son expertise, elle promeut **le libre accès de tous à la connaissance, forme des citoyens éclairés, développe la recherche et l'innovation pour partager les savoirs, diffuser la culture scientifique, contribuer à la réflexion critique sur l'évolution du monde et être actrice de celle-ci.**

Nantes Université porte des valeurs fortes, constitutives de son identité : elle repose sur un **fonctionnement démocratique**, elle est **écoresponsable, inclusive**, exemplaire dans l'application de l'**égalité femmes-hommes**, elle garantit la **liberté académique** et cherche constamment à **améliorer les conditions d'étude et de travail.** 

# **→ La charte graphique**

Ce document **regroupe l'ensemble des caractéristiques et des recommandations graphiques à appliquer** sur les différents supports d'information et de communication internes et externes de l'université.

Ce support n'a pas vocation à être exhaustif, les éléments présents ici peuvent être adaptés, enrichis dans le respect des règles d'utilisation qui garantissent la cohérence d'ensemble.

En tant qu'interlocuteur privilégié, l'équipe de la direction de la communication se tient à votre disposition pour tous questionnements : **communication@univ-nantes.fr**

Pour les personnels de l'établissement, rendez-vous dans l'espace intranet *[Outils de communication](https://intraperso.univ-nantes.fr/documents-procedures/outils-de-communication?ksession=290379b4-5c14-49c9-a317-401333a82df1)* pour télécharger les gabarits de vos supports.

*Pour faciliter la lecture du document, les différents sommaires sont interactifs.*

Au-delà de la présentation de l'identité visuelle, l'application rigoureuse de la charte graphique permet de communiquer efficacement d'une « seule voix » avec pour conséquence positive :

- **•** Le développement d'une image cohérente et conforme aux valeurs portées par l'établissement
- **•** La maîtrise de cette image
- **•** La reconnaissance immédiate de l'université par ses différents publics
- **•** La facilité à créer et produire de nouveaux supports en interne mais aussi pour les partenaires le cas échéant

**Portée collectivement, la marque Nantes Université permettra d'asseoir l'image de l'établissement et participera à son attractivité.**

### <span id="page-5-0"></span>**[― Logotype](#page-6-0)**

- 07. [Composition](#page-6-0)
- 07. [Signification](#page-6-0)
- 08. [Construction](#page-7-0)
- 08. [Taille minimale](#page-7-0)
- 08. [Zone de protection](#page-7-0)

### **[― Architecture de marque](#page-8-0)**

09. [Logos de pôles](#page-8-0) 10. [Logos de composantes](#page-9-0)

### **[― Identité visuelle](#page-11-0)**

- 12. [Typographies](#page-11-0)
- 13. [Palette chromatique](#page-12-0)
- 13. [Usages](#page-12-0)
- 14. [Vocabulaire graphique](#page-13-0)
- 15. [Nuancier](#page-14-0)
- 16. [Bloc-marque de Nantes](#page-15-0) [Université et de ses pôles](#page-15-0)
- 17. [Bloc-marque de composantes](#page-16-0)

 $\mathbb{Z}$ 

# Nantes Université

**Charte** graphique

# **Éléments constitutifs**

# <span id="page-6-0"></span>Logotype

# Composition

Le logotype, ou logo, est composé d'un signe et d'un intitulé. Le signe de Nantes Université est un jeu graphique composé sur la base des initiales de Nantes Université. Dessinées dans une figure unique, ces lettres forment le signe propre à l'établissement. L'intitulé reprend le nom de l'établissement.

# **Signification**

Les initiales N et U ainsi tronquées révèlent le chiffre IV en romain représentant les 4 pôles de l'établissement suspendu au-dessus d'un amphithéâtre ; socle commun de la connaissance.

# Nantes IV W Université

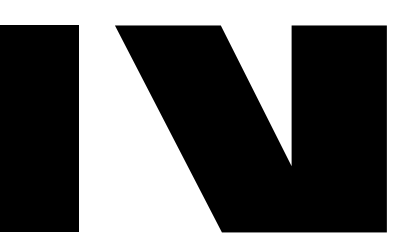

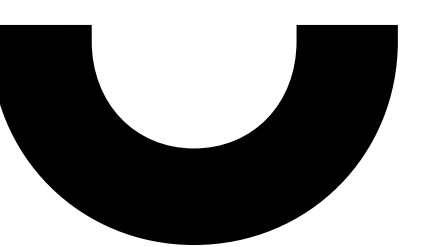

# Logotype

# Construction

Le logo est construit selon un agencement précis assurant son équilibre : • Alignement vertical des lettres

- formant le signe
- Taille du texte définie de sorte que l'intitulé occupe la hauteur du signe.

# Taille minimale

Pour assurer une bonne lecture de l'intitulé complet, le logotype ne doit pas être utilisé dans une longueur inférieure à 25 mm ou 150 px.

Zone de protection

Cette zone correspond à l'espace minimal obligatoire autour du logotype. Aucun élément ne doit venir à l'intérieur de cet espace. La zone de protection correspond à la moitié de la hauteur du logotype.

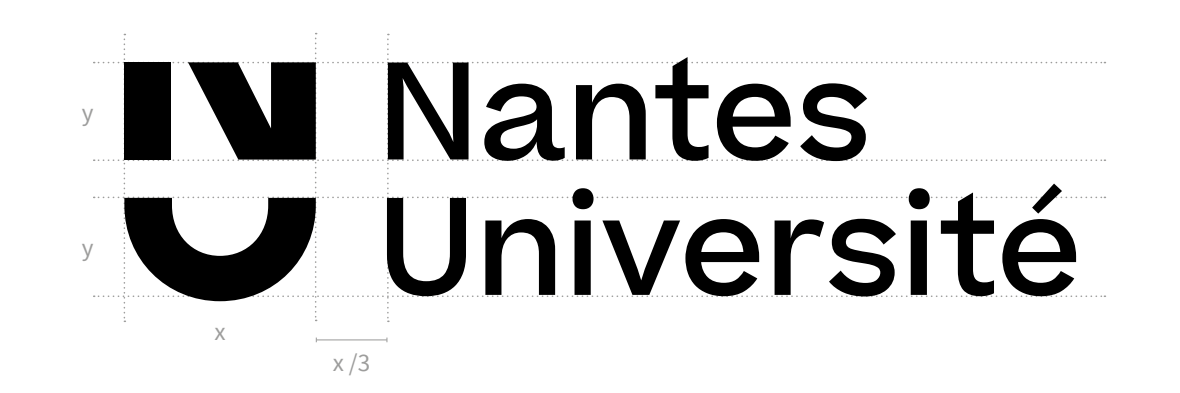

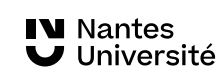

25mm

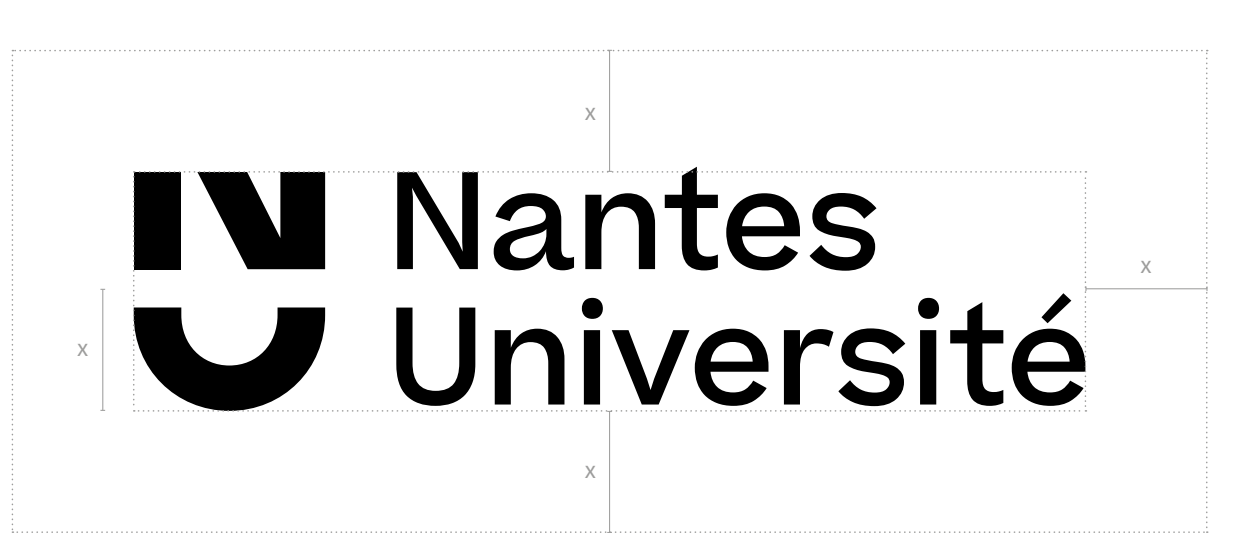

<span id="page-7-0"></span> $3/34$ 

# <span id="page-8-0"></span>Architecture de marque

### Logos de pôles

Ce logotype reprend les éléments constitutifs du logo générique, à savoir le signe et l'intitulé Nantes Université, en y ajoutant la mention du pôle.

Les caractéristiques techniques de construction, taille minimale et zone de protection sont les mêmes que pour le logo générique *[\(voir page 8\)](#page-7-0)*.

# IV Pôle Sciences et Technologie V Nantes Université

# **IV** Pôle Humanités V Nantes Université

# IV Pôle Santé V Nantes Université

IV Pôle Sociétés V Nantes Université

# <span id="page-9-0"></span>Architecture de marque

## Logos de composantes

En plus du nom de la composante, chacun des logotypes doit également reprendre les éléments constitutifs du logo générique ainsi que le nom du pôle auquel la composante est rattachée.

Sur la base d'un bloc-marque de composante reprenant le signe caractéristique du logo, l'idée est de venir apposer un bandeau mentionnant le nom de l'établissement.

Ces 3 éléments indissociables permettent la création d'un système identitaire modulable et impactant.

### *Remarque*

Le bandeau ou le logo Nantes Université doivent seulement être utilisés en noir ou en blanc.

Le logo de la composante peut prendre n'importe quelle couleur en fonction des besoins.

*→ Rendez-vous [page 29](#page-25-0) pour voir des exemples de mises en situation concrètes.*

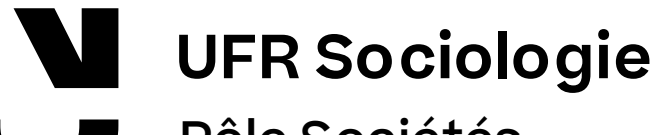

Pôle Sociétés

# Nantes Université

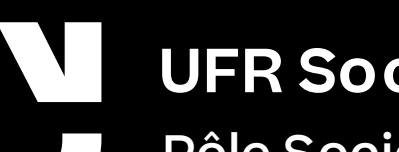

**UFR Sociologie**

Pôle Sociétés

# **Nantes Université**

# Architecture de marque

### Logos de composantes

Les caractéristiques techniques de construction, taille minimale et zone de protection sont les mêmes que pour le logo générique *[\(voir page 8\)](#page-7-0)*.

Il existe trois variantes d'endossement :

- Le nom de la composante en premier puis le nom du pôle souligné par le bandeau Nantes Université (1)
- Le nom du pôle en premier puis le nom de la composante souligné par le bandeau Nantes Université (2)
- Cas particulier des composantes s'inscrivant dans un réseau national à l'identité visuelle commune (3)

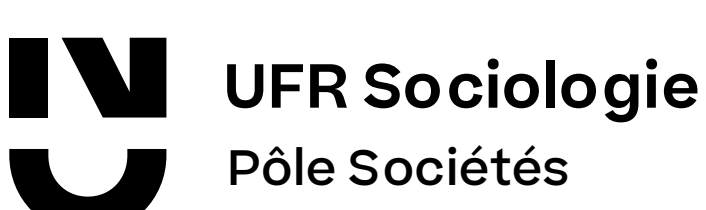

# Nantes Université

# **Pôle Santé**

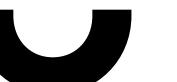

# UFR Médecine

# Nantes Université

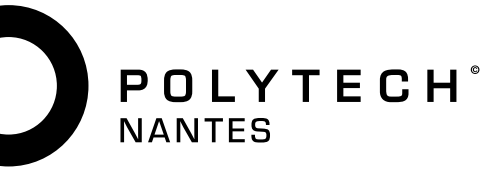

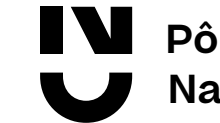

Charte graphique

(3)

### <span id="page-11-0"></span>ldentité  $\overline{\phantom{a}}$ visuelle

## Typographies

Caractère principal différents niveaux de graisses, cet ensemble typographique permet de hiérarchiser les informations, *― sous licence*

### **Beatrice**

Créée en 2018 à partir de lettres traditionnelles sans-serif, Nantes Université Charte graphique 10 / 75 les contrastes extérieurs/intérieurs de la Beatrice sont inversés et appliqués aux squelettes de chacune des lettres.

supports institutionnels). L'utilisation de la Beatrice est dédiée au logotype, aux éléments figés et non éditables (ex. :

d'accompagnement La police Source Sans Pro a été *Caractère d'accompagnement* définie pour accompagner le *― libre de droit* caractère Beatrice. Usage de

### **Source Sans Pro** de droit, les caractéristiques sont

La police Source Sans Pro accompagnera la Beatrice pour les « usages de labeur ». Sans empattement, elle est très Charte graphique 12 / 75<br>Charte graphique 12 / 75<br>Charte graphique 12 / 75 fonctionnelle et assurera une bonne lisibilité.

n<br>C L'utilisation de la Source Sans Pro est dédiée aux éléments éditables et modifiables par tout un chacun (ex. : supports de présentation type Word ou PowerPoint).

# Beatrice Béatrice

Bea Aa1 Aa1 **Aa1** *Aa1 Aa1* Aa1

Dans un wagon bleu, tout en mangeant cinq kiwis frais, vous jouez du xylophone !

Source Sans Pro Source Sans Pro

Sou Aa1 Aa1 **Aa1** *Aa1 Aa1 Aa1*

**Dans un wagon bleu, tout en mangeant cinq kiwis frais, vous jouez du xylophone !**

### <span id="page-12-0"></span>Palette chromatique

Volontairement monochrome, le logotype anticipe et facilite les différents cas de figure d'usage.

Ainsi, il s'utilise avant tout en noir<br>sur fond clair et en blanc sur fond **Logo noir** foncé. En fonction des besoins, • sur fond de page blanc sa couleur peut être adaptée • sur aplat de couleur claire • sur papier de couleur • sur photo claire antes Université Chartes Université Chartes Université Chartes Université Chartes Université Chartes de la pro<br>Département de la proposa de la proposa de la proposa de la proposa de la proposa de la proposa de la proposa Ainsi, il s'utilise avant tout en noir (exception faite des logos de composante).

• sur support clair

• sur photo foncée • sur support foncé

• sur aplat noir

CMJN : 30/30/30/100 **Noir** *- codes couleurs* Pantone : process black RVB : 0/0/0

### $\frac{1}{2}$  Heese  $\frac{1}{2}$  | Usage

**Logo noir**

**Logo blanc**

Charte graphique

• sur support foncé

**Nantes Université** 

 $\frac{a}{b}$  Logo noir :

- $\frac{16}{5}$  | sur fond de page blanc
	- sur aplat de couleur claire
- sur photo claire
- sur aplat de couleur foncée • sur support clair

Logo blanc :

- sur aplat noir
- sur aplat de couleur foncée
- sur photo foncée
- sur support foncé

### • sur aplat de couleur claire ntes l  $\blacksquare$  .  $\blacksquare$ **V** Université **Logo blanc**

# **IV Nantes V** Université

# Nantes Universités Universités Universités Chartes Universités Chartes Universités Chartes Universités Chartes <br>Le proposition du contre la proposition du la comme de la proposition du la proposition du la proposition du l • sur aplat de couleur foncée **IV Nantes Nantes Jniversité** Université Université **IN Nantes IV Nantes IV Nantes** U Université Université Université

### <span id="page-13-0"></span>Vocabulaire graphique

Ces principes graphiques permettent de faire exister et d'installer le signe comme un élément fédérateur, solide et pérenne de l'identité de Nantes Université.

### **1. Le signe monumental**

Pour les supports institutionnels de référence, le signe est utilisé à grande échelle en monochrome, centré horizontalement et verticalement sur le support.

### **2. Le signe décomplexé**

Pour les supports qui demandent un principe graphique plus ludique, le signe est fragmenté et le registre chromatique multiple. Les motifs graphiques créés permettent de jouer avec le signe et renouveler, en famille, les aspects visuels.

### **3. L'entre-deux**

Pour les supports qui demandent un principe graphique plus souple que la piste monumentale mais pas complètement destructuré pour autant.

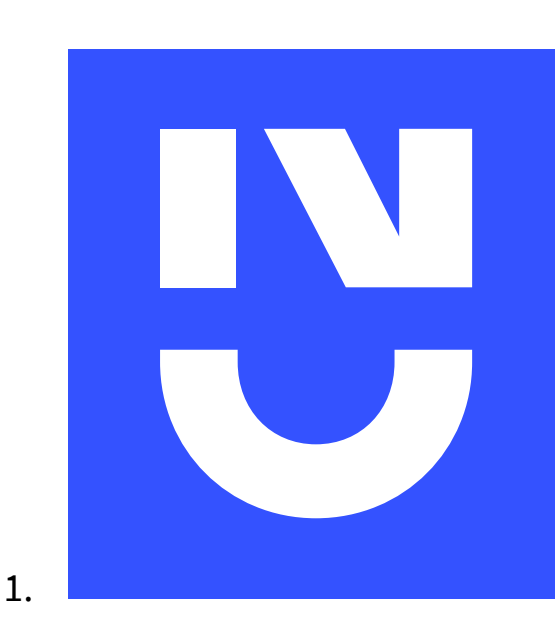

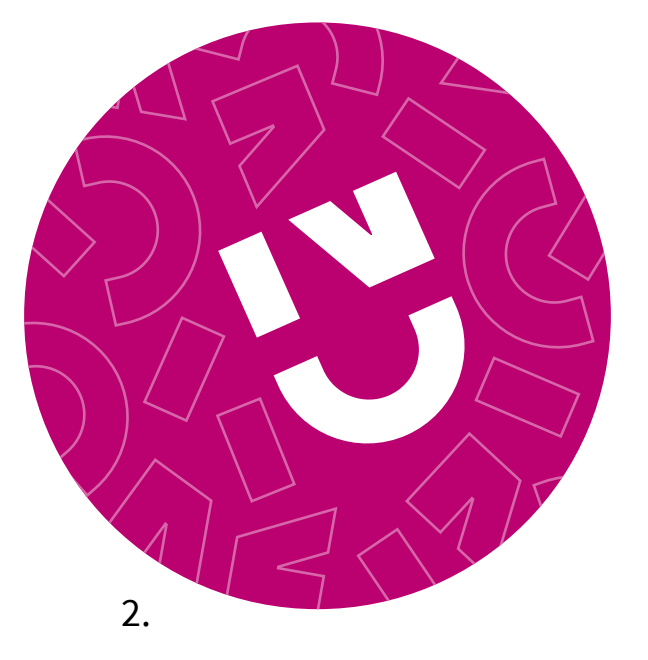

3.

### <span id="page-14-0"></span>Nuancier

En phase avec son temps, l'identité de Nantes Université se veut agile en s'adaptant le mieux possible aux supports et aux besoins créatifs.

La palette de couleur proposée est donc non-exhaustive et sera amenée à évoluer.

### *Rappel*

Les nuances Pantone et CMJN sont réservées à l'impression. Les nuances RVB sont dédiées aux supports écrans.

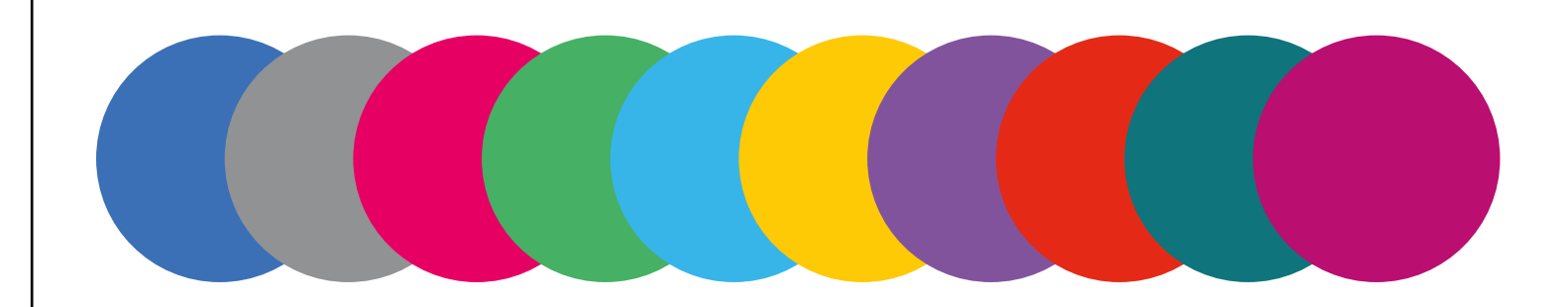

*CMJN*

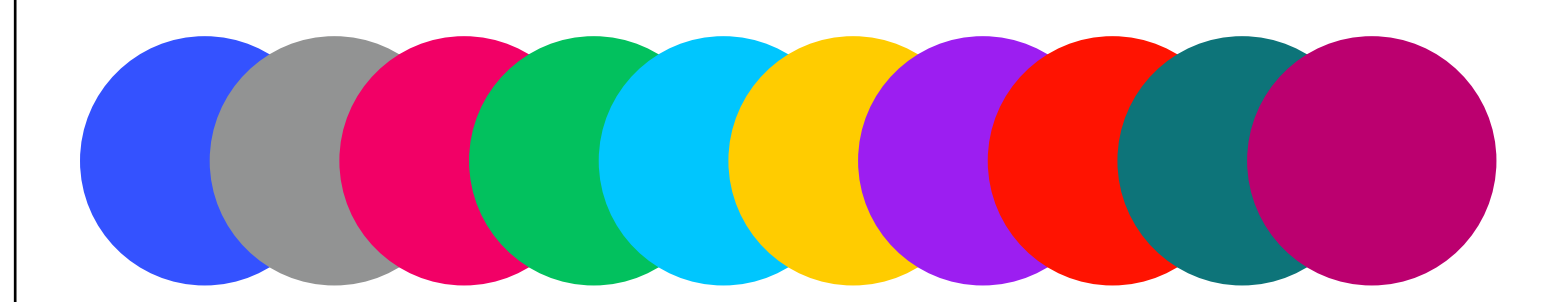

### <span id="page-15-0"></span>Bloc-marque de Nantes Université et de ses pôles

La construction du bloc-marque suit des règles de composition précises qu'il convient de respecter :

- Le bloc marque est toujours séparé par un filet au-dessus du logotype (1) ou contenu dans un bandeau opaque (2).
- Le logotype est toujours ferré à gauche, en bas ou en haut en fonction du support.
- L'URL, s'il y en a, se situe en bas à droite au-dessus du filet ou du bandeau opaque.
- Les logos des partenaires sont situés à droite du logo de Nantes Université et ferrés à droite. La hauteur du filet est adaptable en fonction du nombre de partenaires (3).

À l'horizontale, leur hauteur ne doit pas dépasser la moitié de la hauteur du logo Nantes Université.

À la verticale, leur hauteur ne doit pas dépasser les 3/4 de la hauteur du logo de Nantes Université.

# Visuel

# Visuel

# Visuel

**LV** Nantes<br>
U Université

univ-nantes.fr

 $\sum$   $\sigma$   $\sim$   $\sim$   $\sim$   $\sim$   $\sim$   $\sim$   $\sim$ 

(3)

(2)

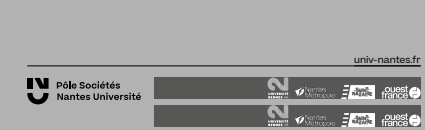

univ-nantes.fr

**WARRER 1999**<br>WARREST MINITED DUCK POWER PRINCE

(1)

Charte graphique

**IV Nantes** 

Université

## <span id="page-16-0"></span>Bloc-marque de composantes

La construction du bloc-marque suit des règles de composition précises qu'il convient de respecter :

- Le bloc-marque Nantes Université est toujours placé dans un bandeau noir ou blanc.
- Le logotype de composante est toujours ferré à gauche, en bas ou en haut en fonction du support.
- L'URL, s'il y en a, se situe en bas à droite dans le bandeau Nantes Université et centrée dans la hauteur.
- Les logos des partenaires sont situés à droite du logo de composante et ferrés à droite. La hauteur du filet est adaptable en fonction du nombre de partenaires (1).

À l'horizontal, leur hauteur ne doit pas dépasser la moitié de la hauteur du logo composante. À la vertical, leur hauteur ne doit pas dépasser les 3/4 de la hauteur du logo de composante.

# Visuel

### Nantes Université

Pôle Santé

univ-nantes.fr

**WARNER MARIES** 

### **Server Allentes**<br> **Mantes Failure** france IV Pôle Santé **Nantes Université** univ-nantes.fr

Charte graphique

*Remarque*

**→** Dans le cas d'un événement organisé conjointement entre plusieurs pôles, c'est le logo générique de Nantes Université qu'il faudra faire figurer.

**→** Dans le cas d'un événement organisé conjointement entre plusieurs composantes d'un même pôle, c'est le logo de ce dernier qu'il faut utiliser.

**→** S'il s'agit de composantes issues de différents pôle c'est le logo générique de Nantes Université qu'il faudra faire figurer.

# Visuel

<span id="page-17-0"></span>19. [Papeterie](#page-18-0)

19. [Invitation institutionnelle](#page-18-0)

20. [Documents administratifs](#page-19-0)

21. [Supports de présentation](#page-20-0)

22. [Gabarits](#page-21-0)

### **[― Pôles](#page-22-0)**

23. [Papeterie](#page-22-0)

23. [Documents administratifs](#page-22-0)

24. [Supports de présentation](#page-23-0)

25. [Gabarits](#page-24-0)

### **[― Composantes](#page-25-0)**

26. [Papeterie](#page-25-0) 26. [Documents administratifs](#page-25-0) 27. [Supports de présentation](#page-26-0) 28. [Gabarits](#page-27-0) 29. [Gabarits dédiés à l'offre](#page-28-0) 

[de formation](#page-28-0)

 $\mathcal{B}$ 

## **[― Laboratoires](#page-29-0)**

30. [Papeterie](#page-29-0) 31. [Gabarits](#page-30-0)

Charte graphique

**[― G](#page-31-0)oodies et matériels d'expo**

[32.](#page-31-0) Goodies [33.](#page-32-0) Matériel d'expo

# Nantes Université

**Charte** graphique

# **Déclinaisons et gabarits**

<span id="page-18-0"></span>Pour les outils institutionnels, le logo est positionné en haut à gauche avec pour registre chromatique défini, le monochrome noir.

### Papeterie

A. Papier à en-tête B. Carte de correspondance C. Carte de visite

# Invitation institutionnelle

Sur le recto (1), le logo est positionné en haut à gauche. Les différentes zones sont séparées par un filet d'une épaisseur de 2 pt, permettant une compréhension rapide du document.

Sur le verso, le signe monumental en blanc sur fond uni. (2)

Exemple en version colorée (3). Existe également en version numérique.

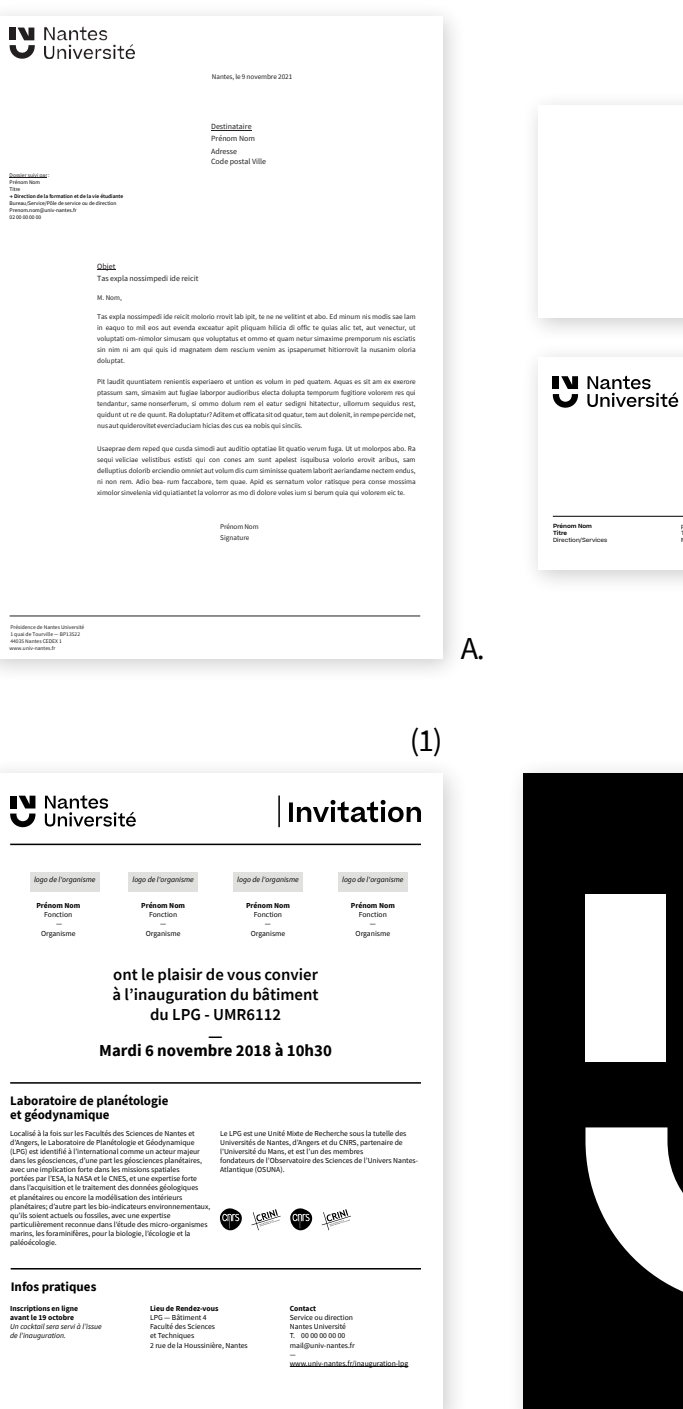

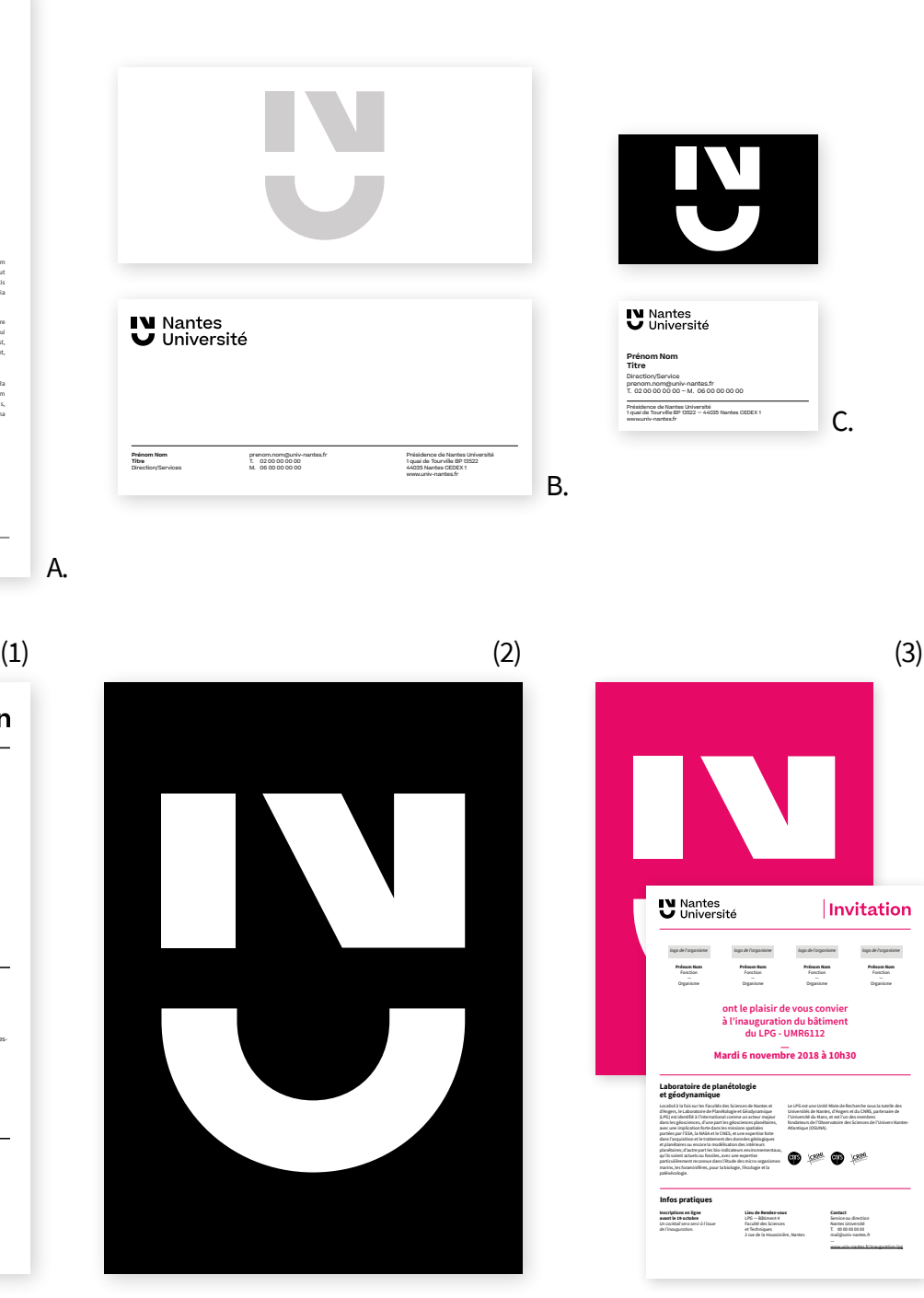

# <span id="page-19-0"></span>**Documents** administratifs

- A. Bordereau d'envoi
- B. Modèle Word avec grand titre
- C. Offre d'emploi

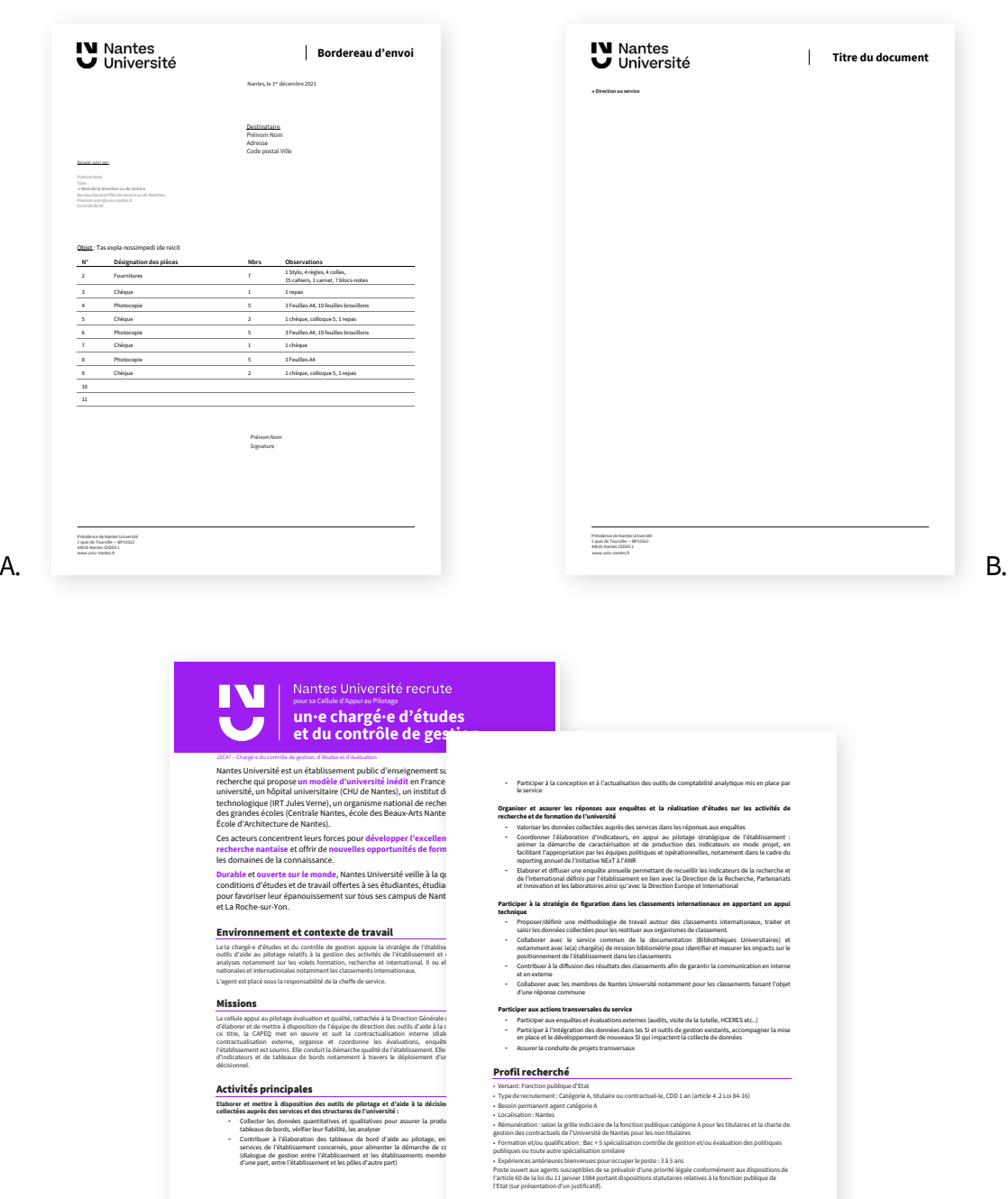

C.

**univ-nantes.fr**

### <span id="page-20-0"></span>Supports de présentation

- A. Modèle de dossier A4
- B. Badges
- C. Chevalet porte-nom
- D. Modèle de diaporama

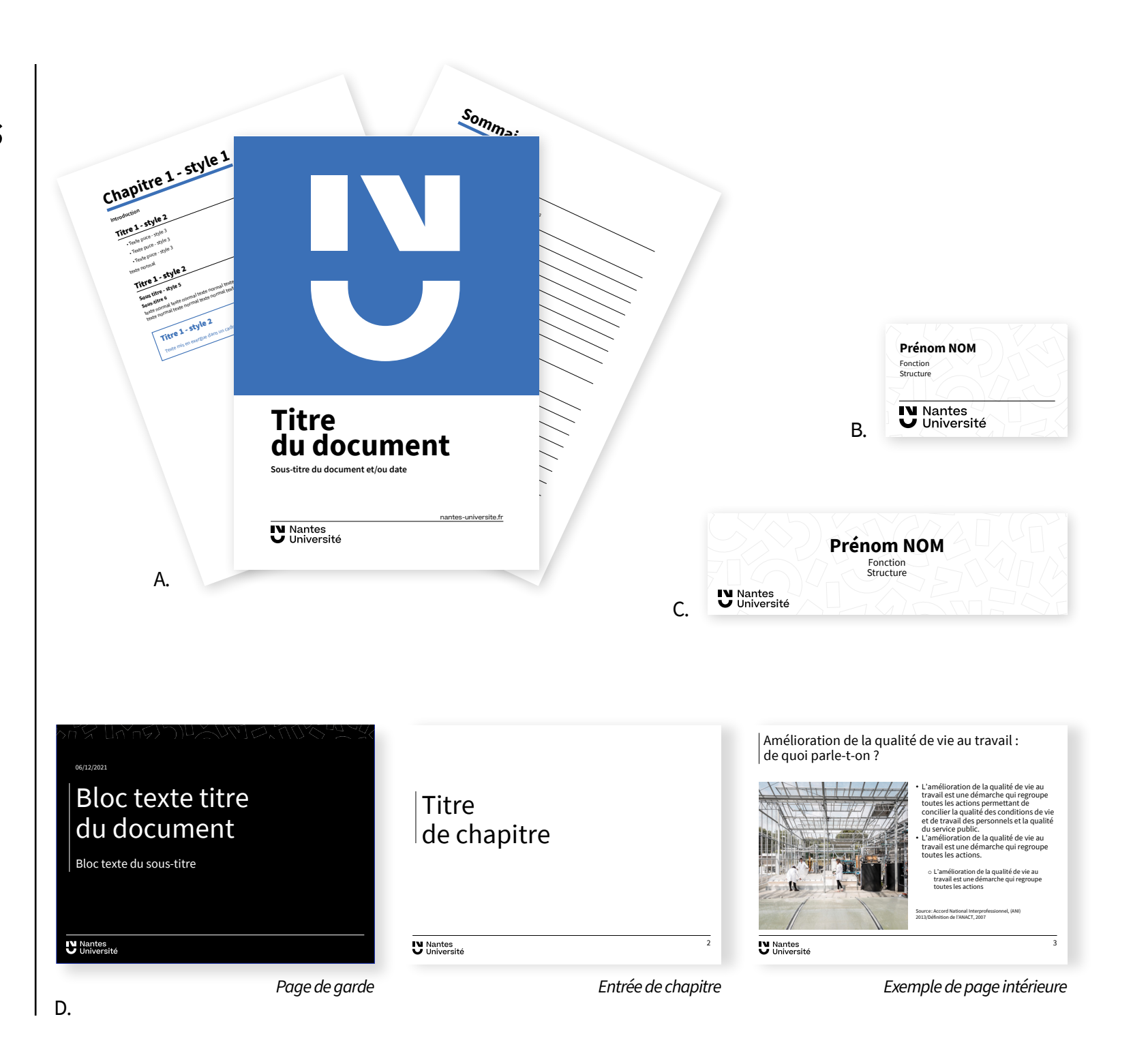

### <span id="page-21-0"></span>Gabarits

- A. Affiche
- B. Flyer
- C. Écran dynamique
- D. Invitation événementielle

Pour chacun des supports, il existe quatre variantes de ce système :

- visuel issu d'une banque d'images de l'université ou autre (1)
- création faite en externe (2)
- fond de couleur unie (3)
- motif décomplexé en plein ou en filigrane (4)

A. **Date** 00h/00h - Lieu **Titre** de l'affiche Sous-titre de l'affiche univ-nantes.fr **IV** Nantes<br>
U Université logo<br>Torizontal and T (1) B. 11 Fevrier 2021<br>DASJOUI, T pur découvrir le autrement! tous / 11 février 2021 / À partir de 18h imprévu, cette 5<sup>e</sup> édition **Nuit Blanche** des Chercheurs univ-nantes.fr **IV** Nantes<br>U Université (2) univ-nantes.fr **IV** Nantes<br>U liniversité **Chresler III** 15 Min

C.

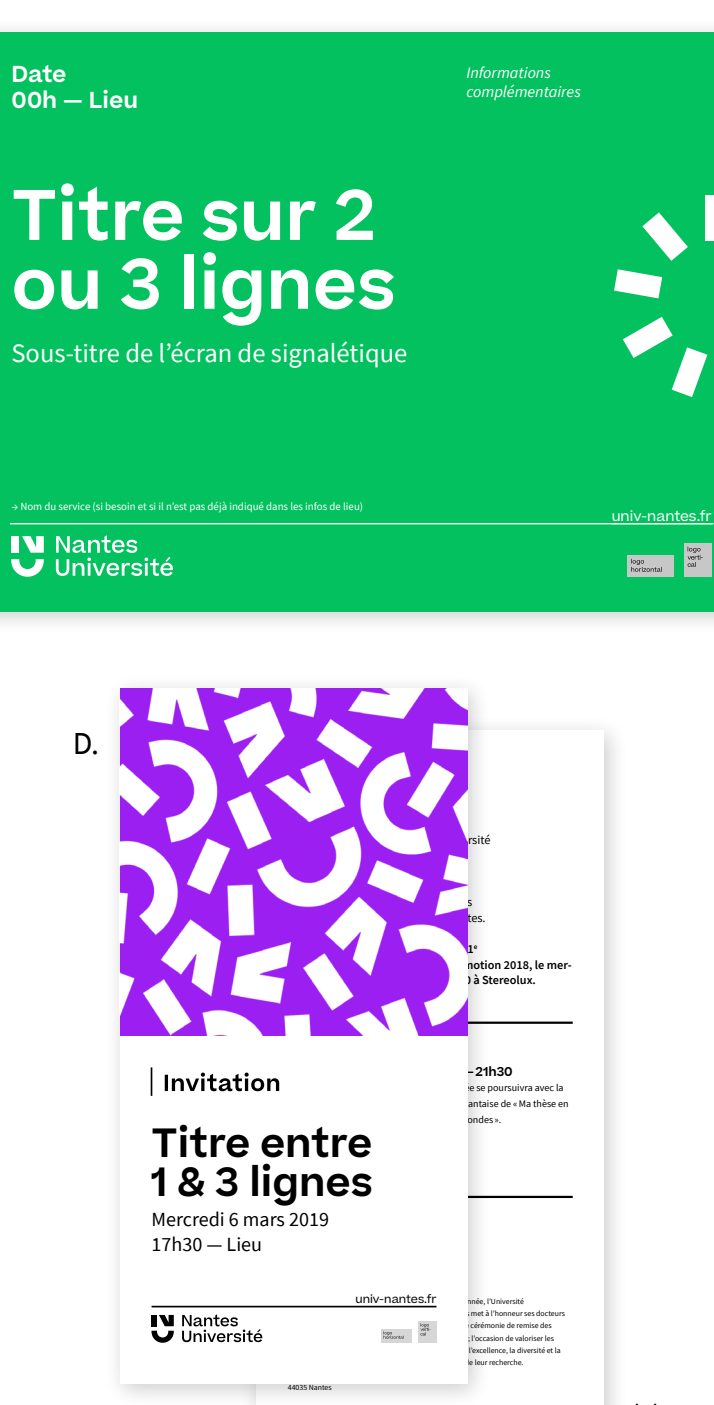

(3)

# Pôles

<span id="page-22-0"></span>23/34

Pour les outils institutionnels, le logo est positionné en haut à gauche avec pour registre chromatique défini, le monochrome noir.

### Papeterie

- A. Papier à en-tête
- B. Carte de correspondance
- C. Carte de visite

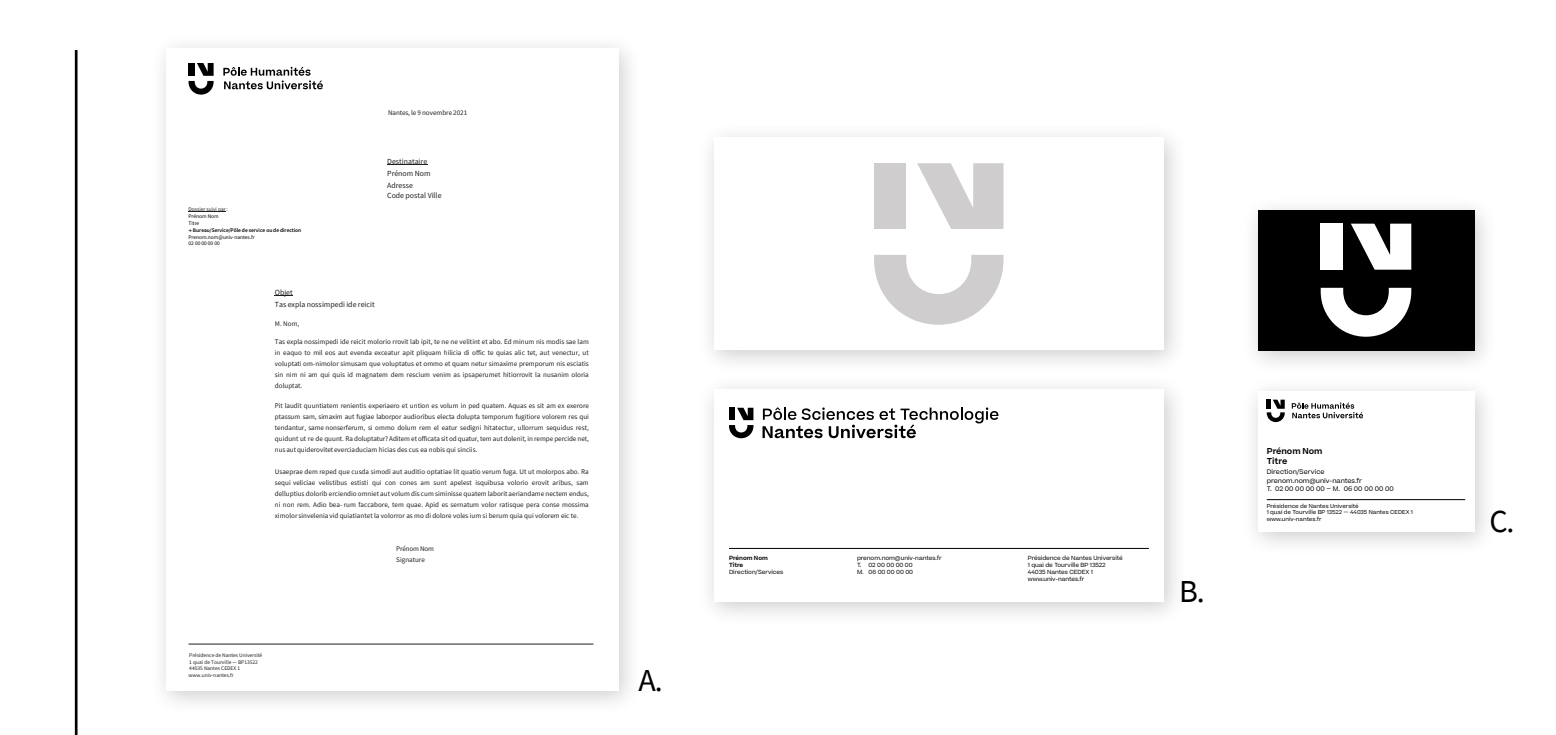

# Charte graphique

### **Documents** administratifs

- D. Bordereau d'envoi
- E. Modèle Word avec grand titre

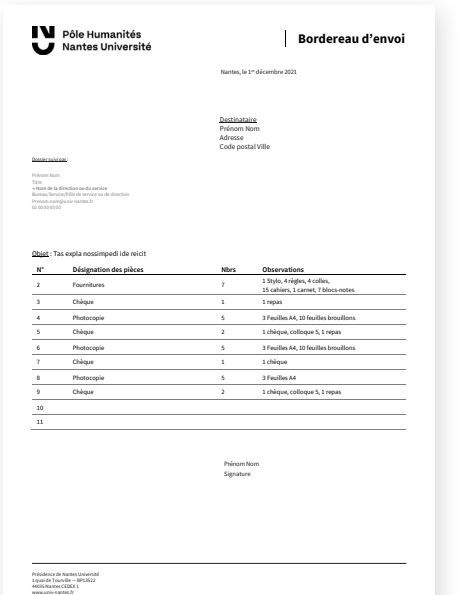

D.

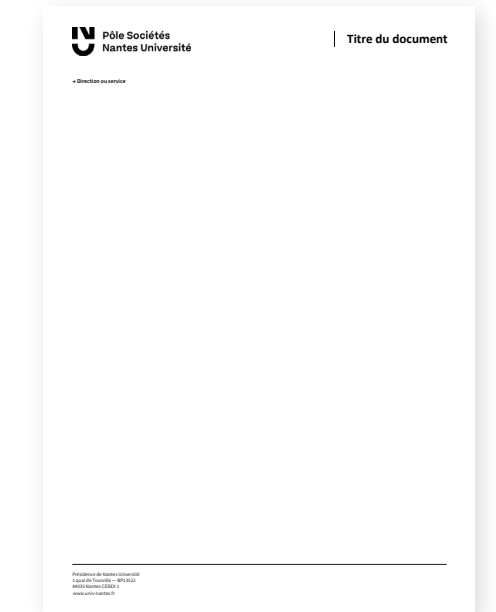

# Pôles

<span id="page-23-0"></span>24 / 34

# Supports de présentation

- A. Modèle de dossier A4
- B. Badges
- C. Chevalet porte-nom
- D. Modèle de diaporama

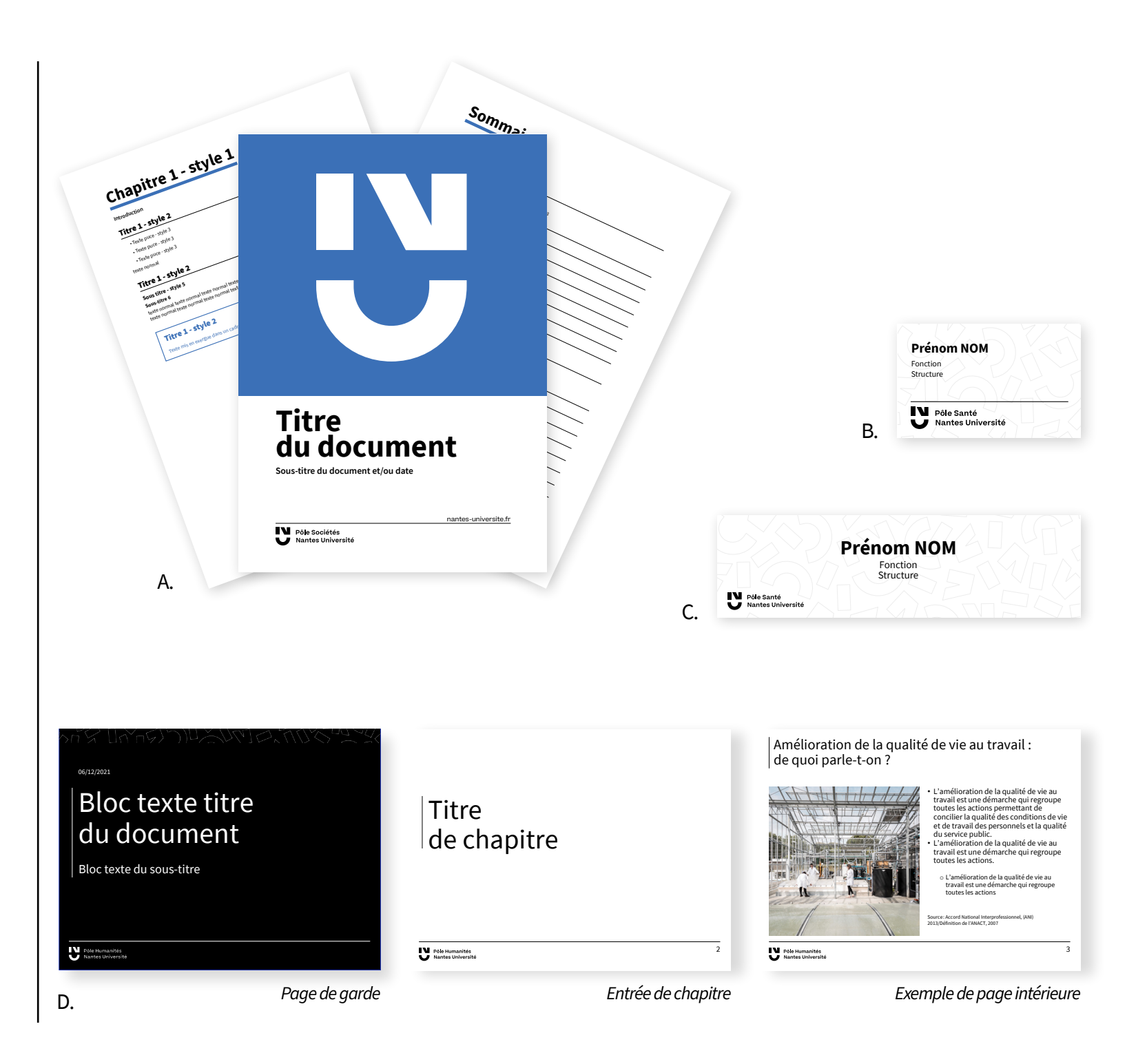

## Gabarits

<span id="page-24-0"></span>Pôles

- A. Affiche
- B. Flyer
- C. Écran dynamique
- D. Invitation événementielle

Pour chacun des supports, il existe quatre variantes de ce système :

- visuel issu d'une banque d'images de l'université ou autre (1)
- création faite en externe (2)
- fond de couleur unie (3)
- motif décomplexé en plein ou en filigrane (4)

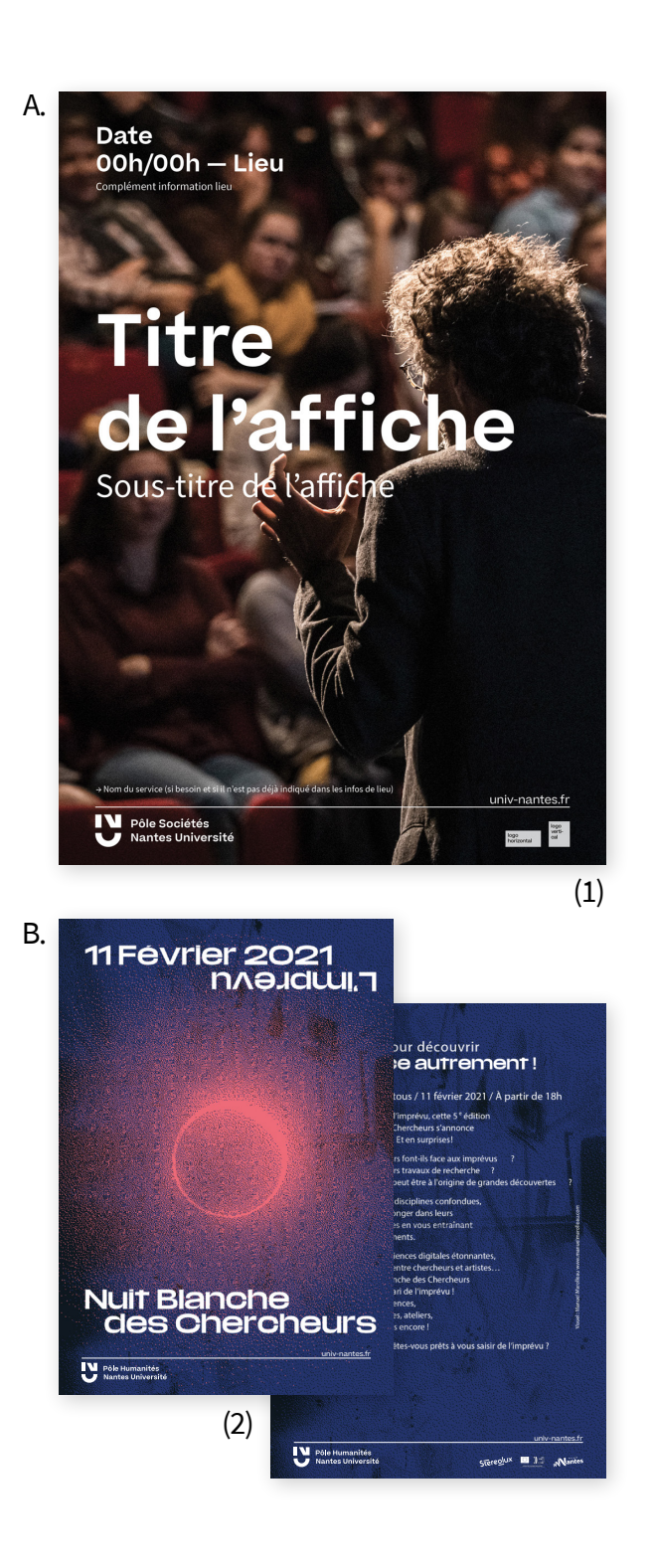

C.

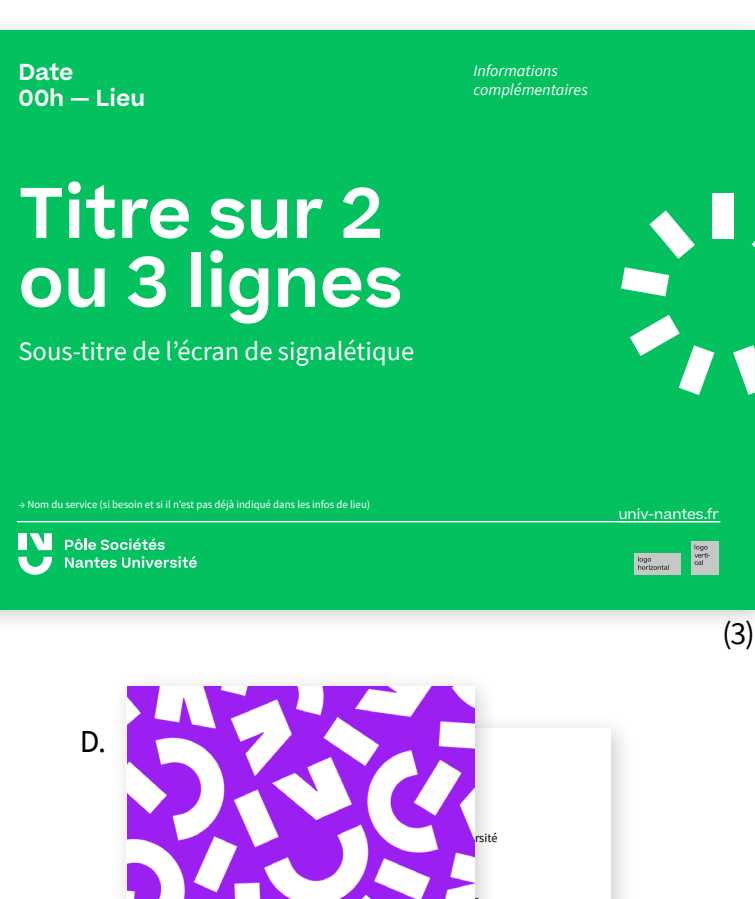

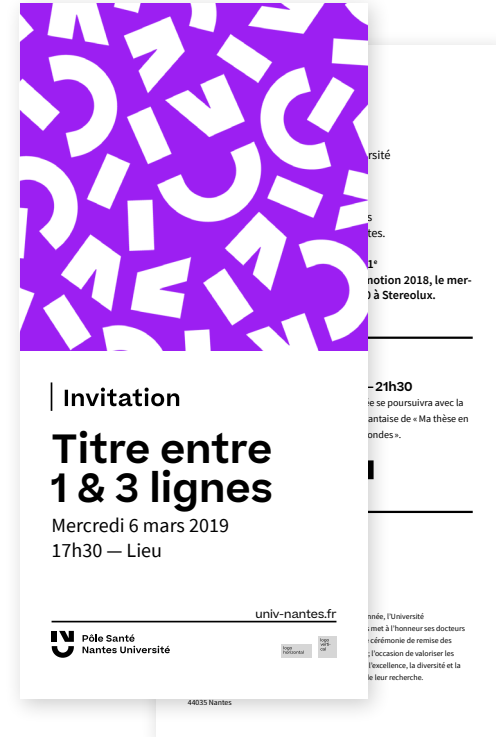

Pour les outils institutionnels, le logo est positionné en haut à gauche avec pour registre chromatique défini, le monochrome noir.

La mention Nantes Université est présente dans un bandeau noir.

## Papeterie

- A. Papier à en-tête
- B. Carte de correspondance
- C. Carte de visite

**Documents** 

administratifs

D. Bordereau d'envoi

E. Modèle Word avec grand titre

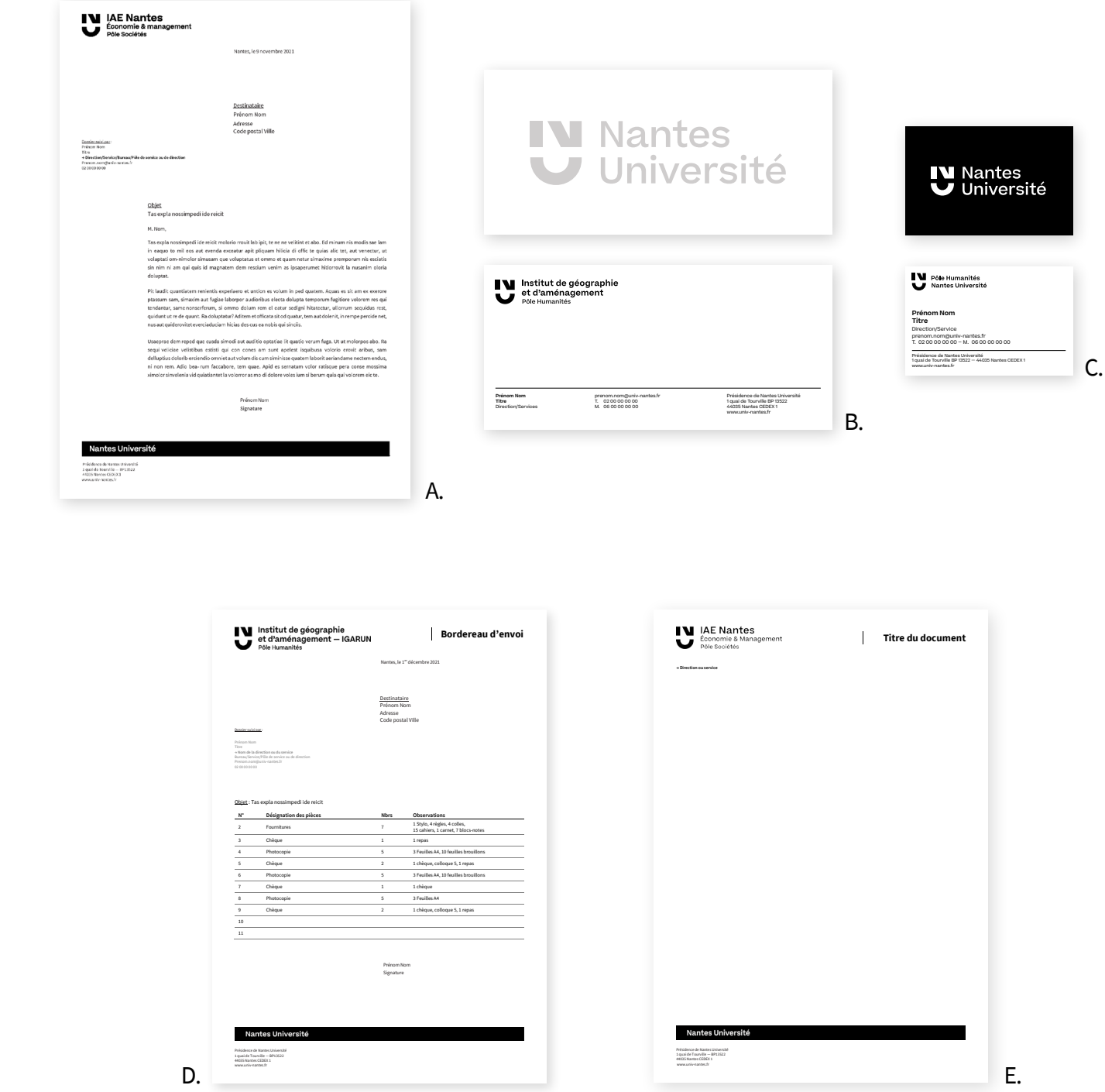

<span id="page-25-0"></span>26/34

## <span id="page-26-0"></span>Supports de présentation

- A. Modèle de dossier A4
- B. Chevalet porte-nom
- C. Badges
- D. Modèle de diaporama

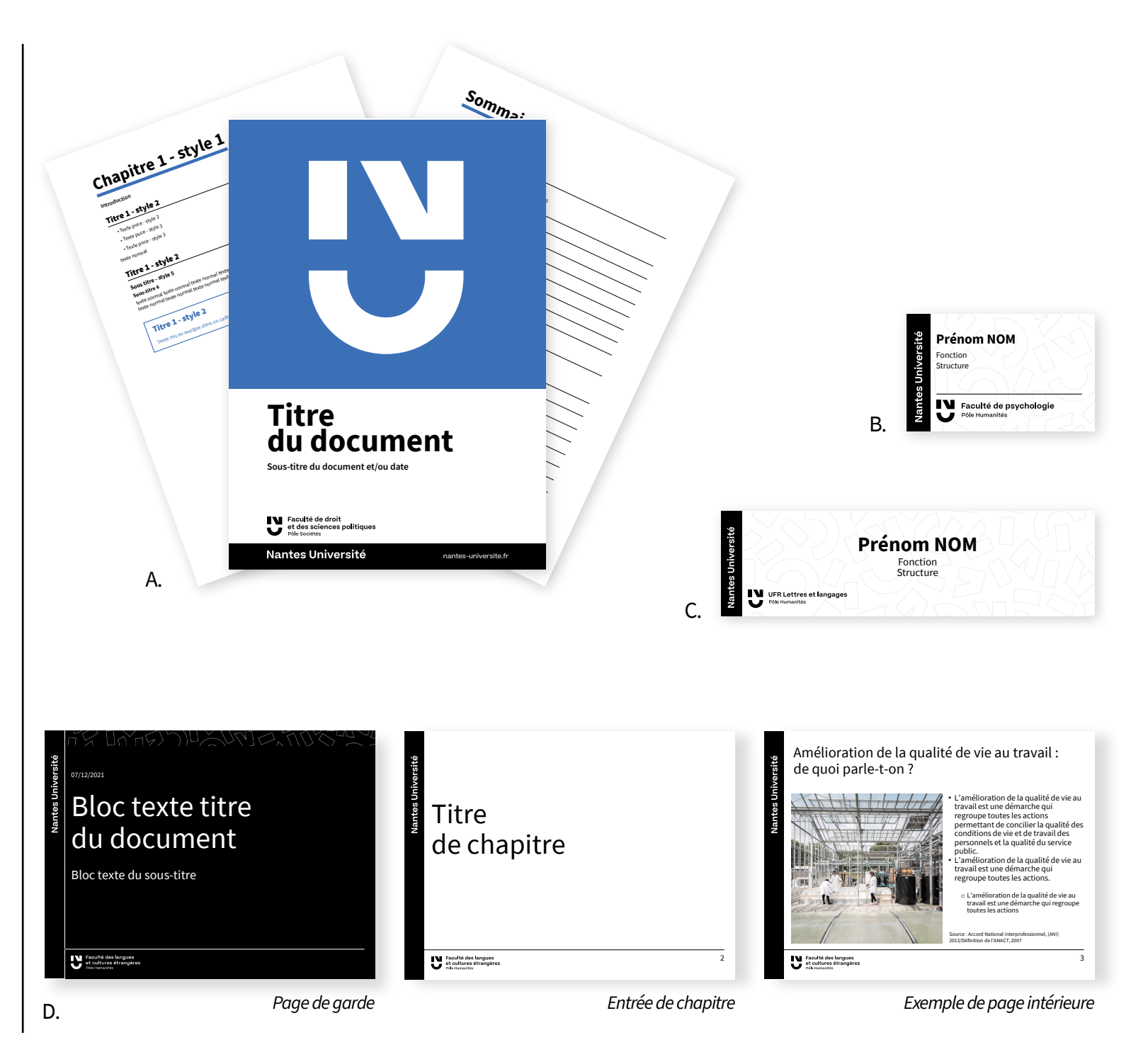

### <span id="page-27-0"></span>Gabarits

- A. Affiche
- B. Flyer
- C. Écran dynamique
- D. Invitation événementielle

Pour chacun des supports, il existe quatre variantes de ce système :

- visuel issu d'une banque d'images de l'université ou autre (1)
- création faite en externe (2)
- fond de couleur unie (3)
- motif décomplexé en plein ou en filigrane (4)

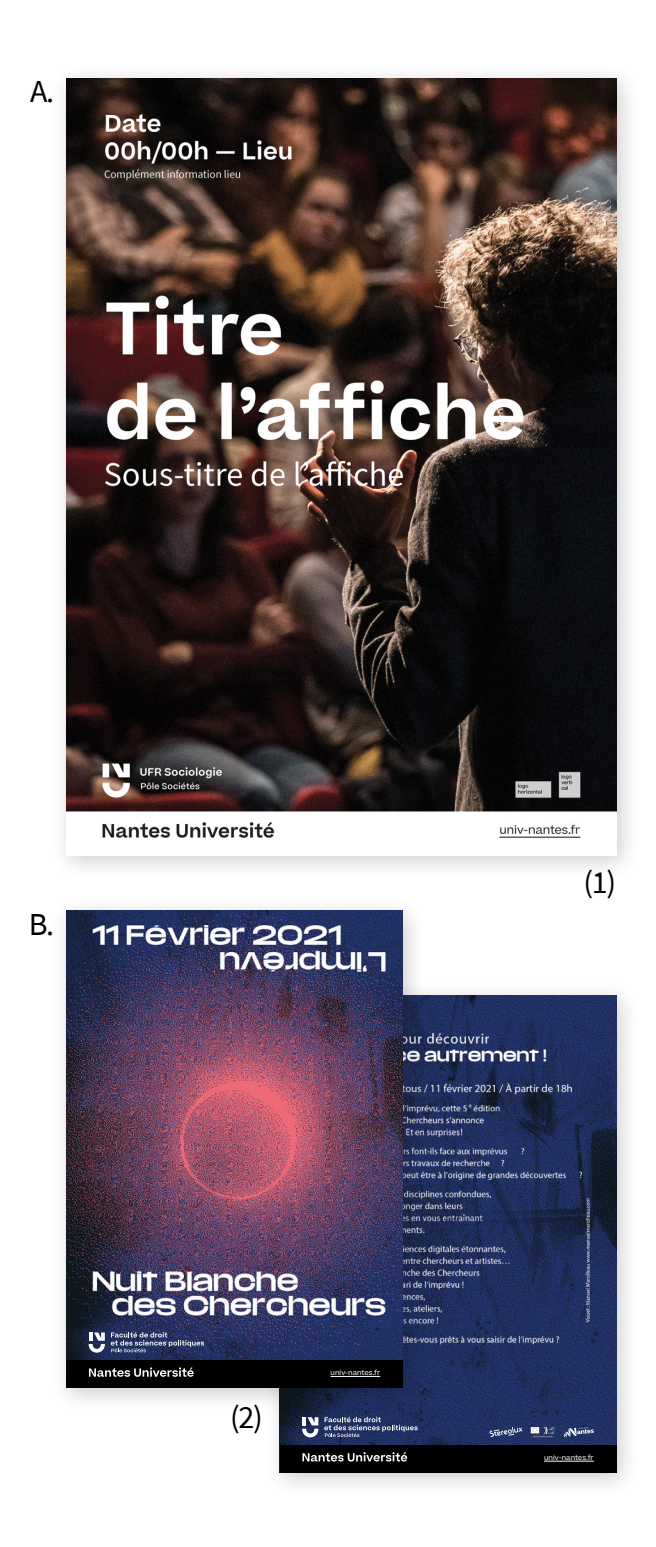

C.

**Date** Informations complémentaires **00h — Lieu Titre sur 2 ou 3 lignes** Sous-titre de l'écran de signalétique Faculté de droit<br>et des sciences politiques<br>polisociétés logo<br>| logo<br>| horizontal | cal univ-nantes.fr Nantes Université (3) D. Carine Bernault, président de l'Université de Nantes Olivier Grasset, vice-président recherche de l'Université de l'université de Nantes Corinne Miral, conseillère écoles doctorales auprès du président de l'Université de Nantes. **ont le plaisir de vous convier à la 11e** notion 2018, le mer**a** Stereolux. **20h—21h30** Invitation La soirée se poursuivra avec la finale nantaise de «Ma thèse en ondes ». **Titre entre** de la cérémonie. **1 & 3 lignes Infos pratiques** Mercredi 6 mars 2019 17h30 — Lieu univ-nantes.fr**Informations et contacts :** nnée, l'Université Faculté des langues<br>et cultures étrangère : met à l'honneur ses docteurs ceremonie. CRIF lors d'une cérémonie de remise des ww.univ-nantes.fr/nantes.fr/nantes.fr/nantes.fr/nantes.fr/nantes.fr/nantes.fr/nantes.fr/nantes.fr/nantes.fr/na ; l'occasion de valoriser les d'excellence, la diversité et la le leur recherche. 44035 Nantes (4)

## <span id="page-28-0"></span>Gabarits dédiés à la présentation de l'offre de formation

- A. Fiche de présentation A4
- B. Plaquette format A5
- C. Plaquette format carré
- D. Kakémono

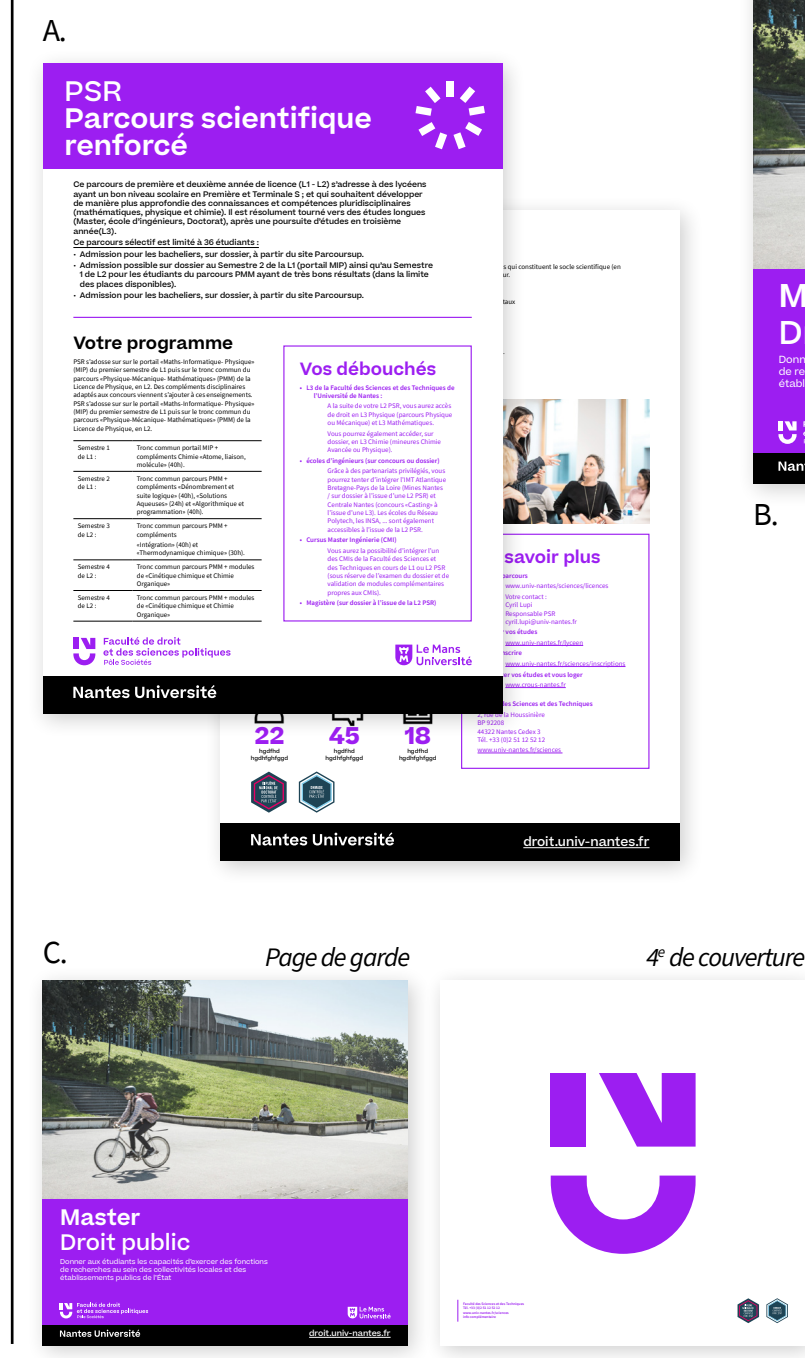

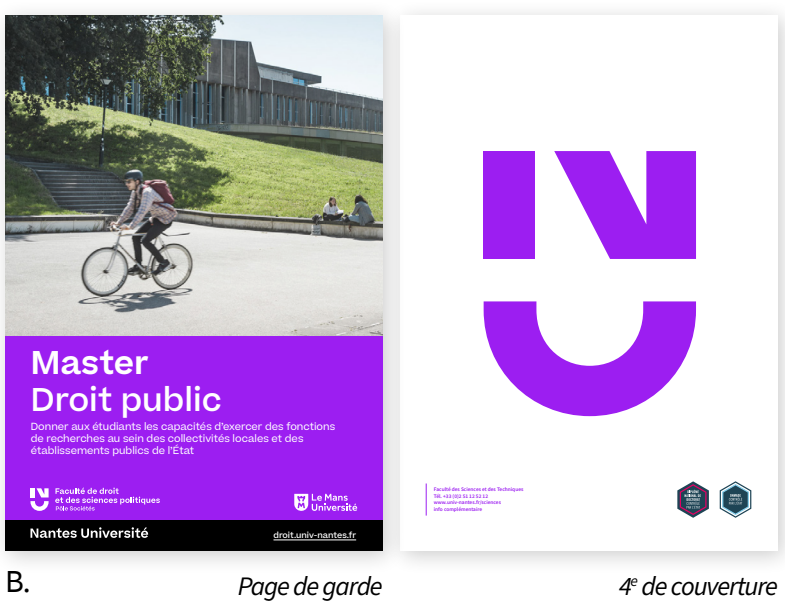

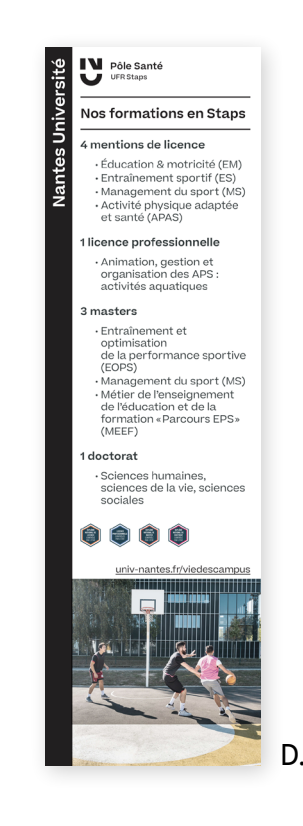

<span id="page-29-0"></span>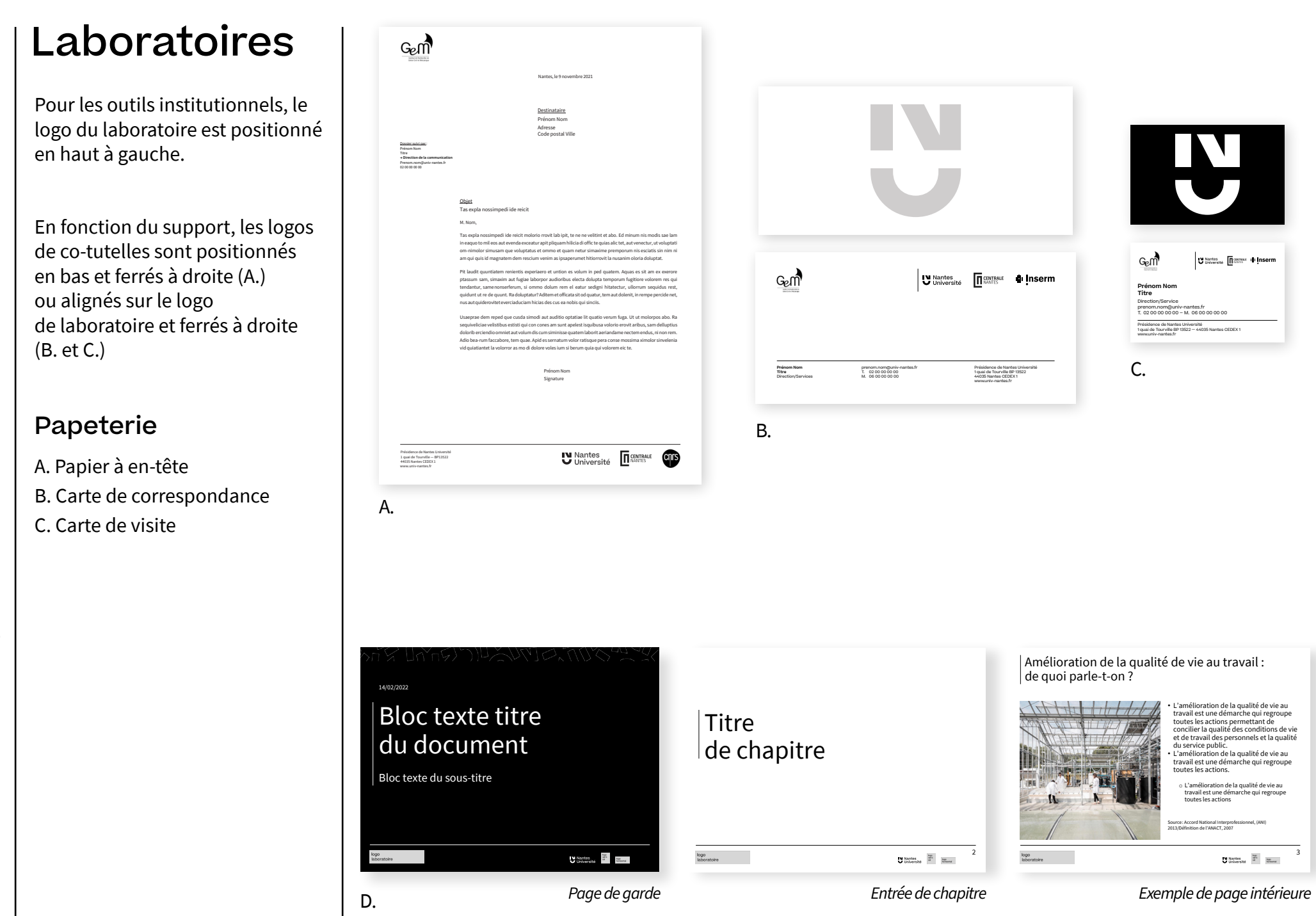

Nantes Université Charte graphique 30 / 34 Charte graphique

# <span id="page-30-0"></span>Laboratoires

### Gabarits

- A. Affiche
- B. Plaquette A4
- C. Écran de conférence
- D. Arrière plan Zoom

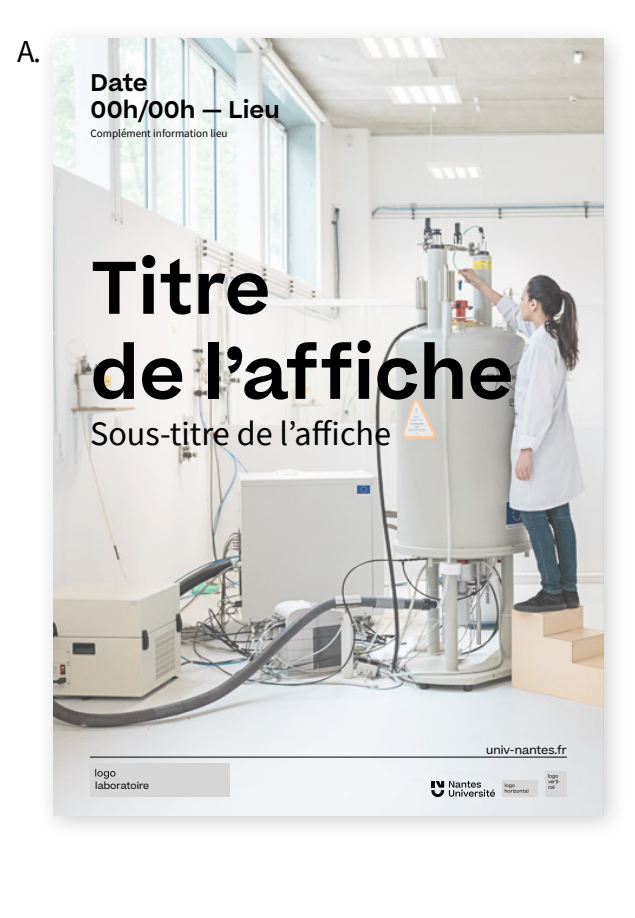

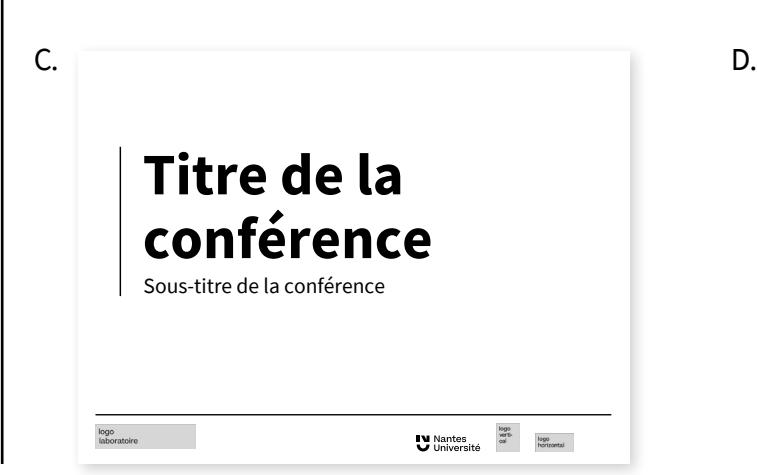

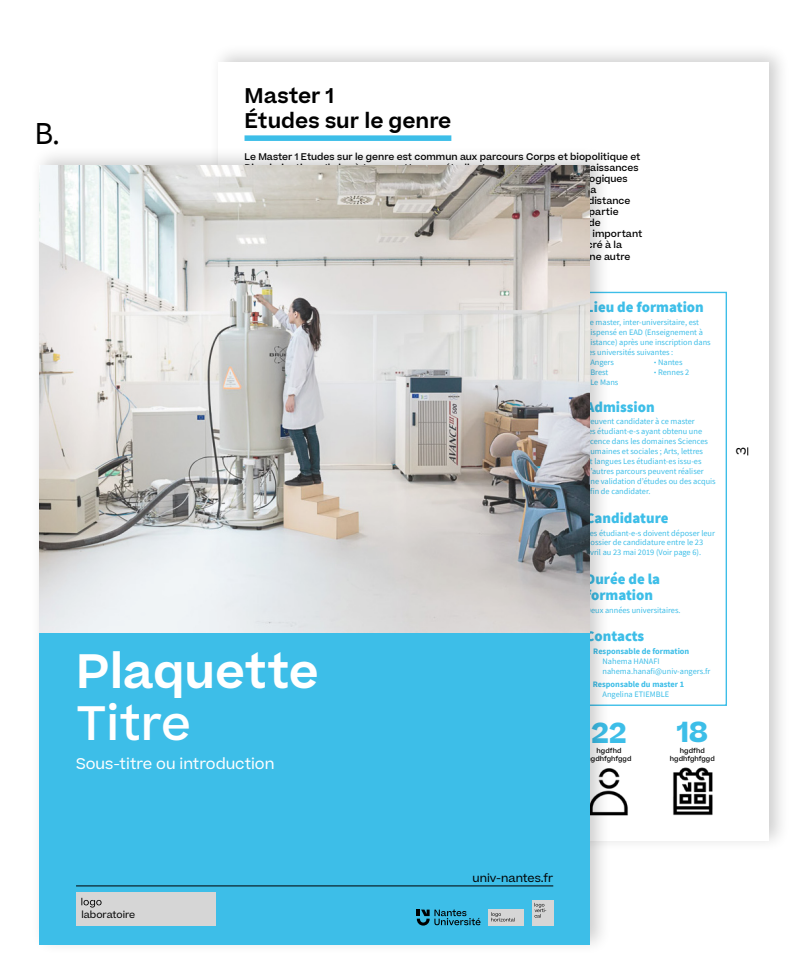

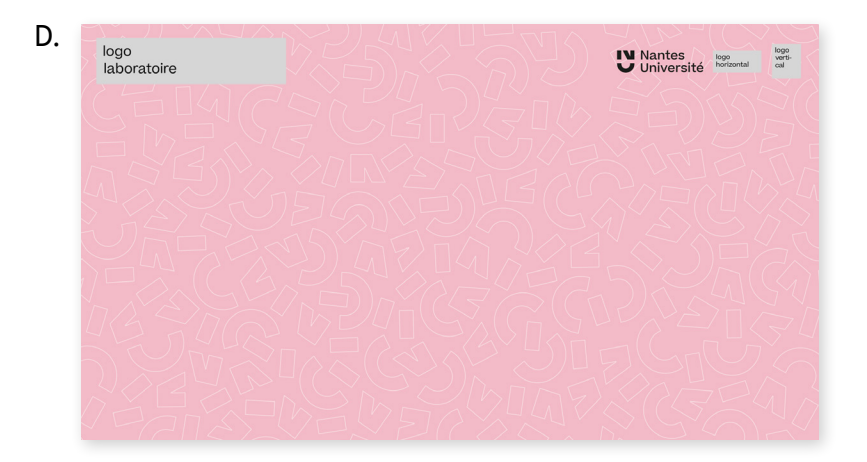

# <span id="page-31-0"></span>Matériel d'expo

- A. Kakémonos 150x200 cm
- B. Kakémonos 48x210 cm

A.

- C. Nappes
- D. Oriflamme

*→ La direction de la communication peut prêter du matériel si son stock le permet. Pour toute demande, merci de contacter Frédéric Guérin.*

*02 40 35 07 35 - frederic.guerin@univ-nantes.fr*

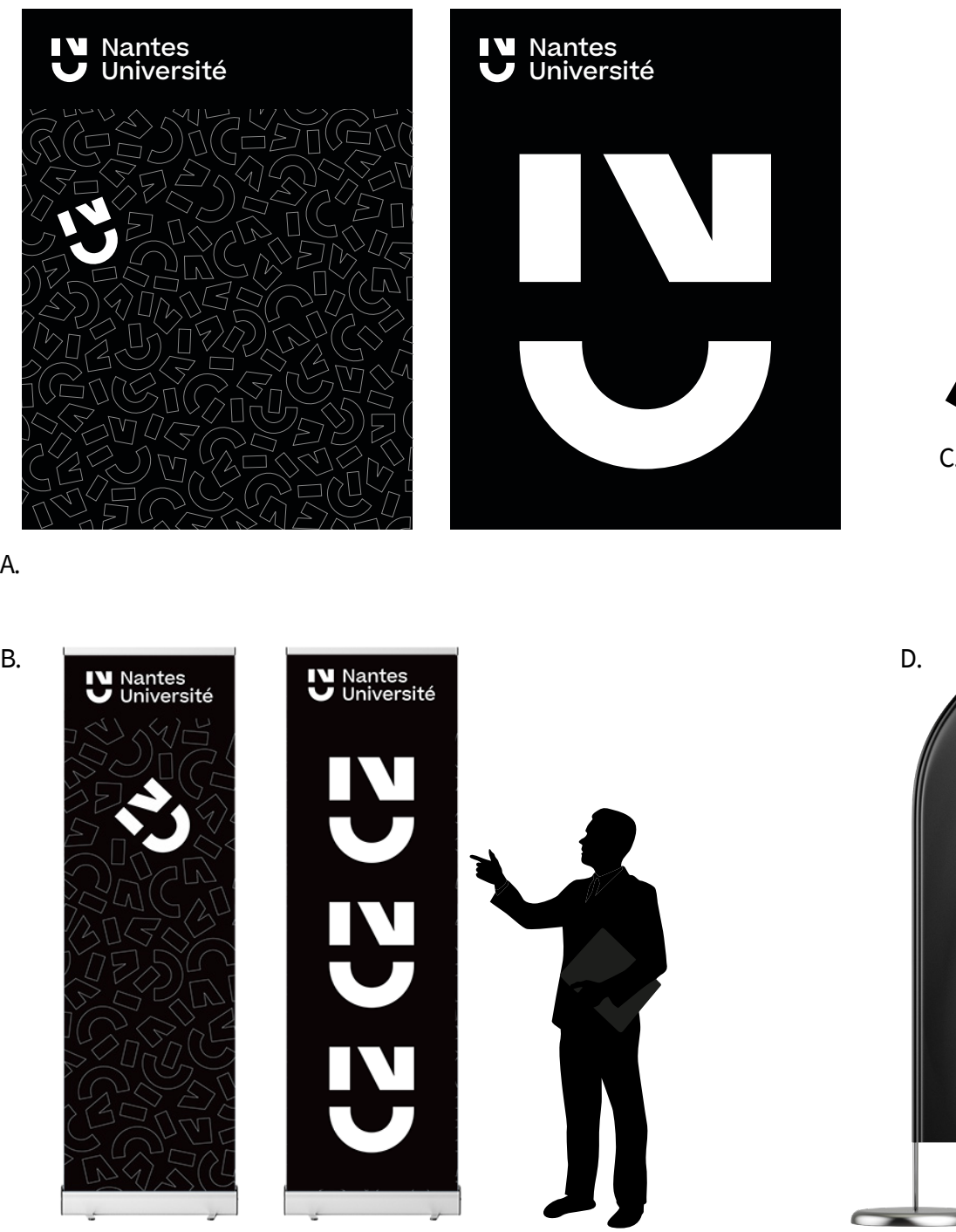

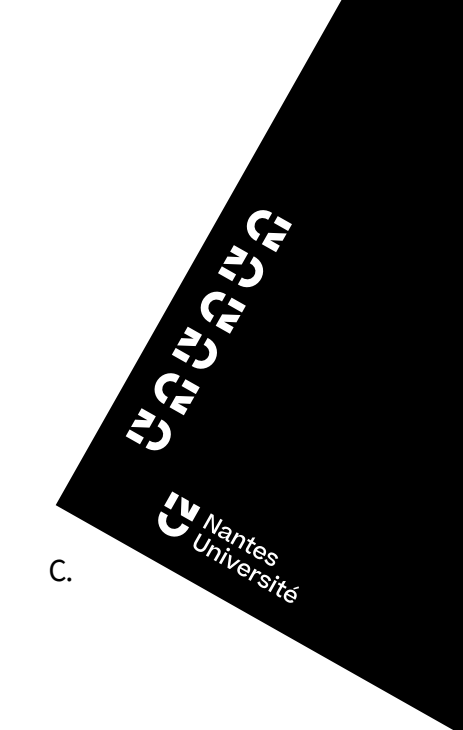

**Jala** 

 $\overline{6}$ 

<u>ನ</u>

# <span id="page-32-0"></span>Goodies

# A. Carnet A5 B. Crayon à papier C. Badge

- D. Tour de cou
- E. Clé USB
- F. Totebag
- G. Pochette à rabats

*→ La direction de la communication peut vous fournir des produits logotypés « Nantes Université », dans la limite des stocks disponibles.*

*Pour toute demande, merci de contacter Frédéric Guérin.*

*02 40 35 07 35 - frederic.guerin@univ-nantes.fr*

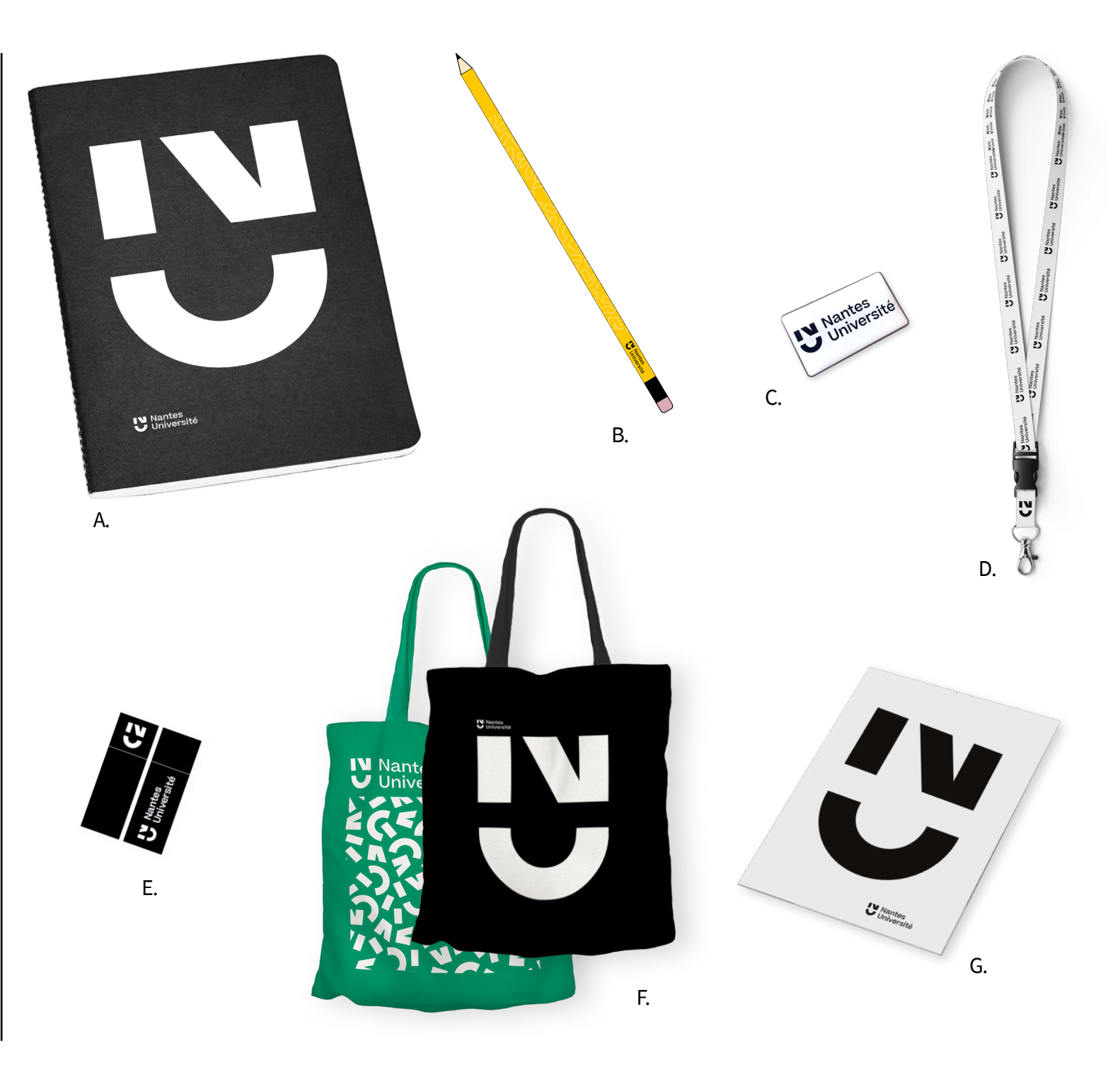

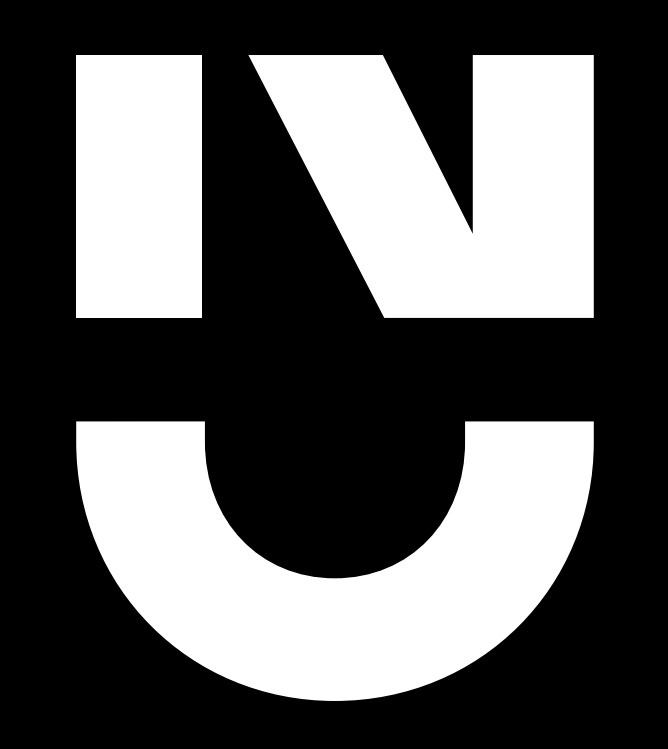

Pour tous renseignements, merci de vous adresser à la direction de la communication de Nantes Université : **communication@univ-nantes.fr**